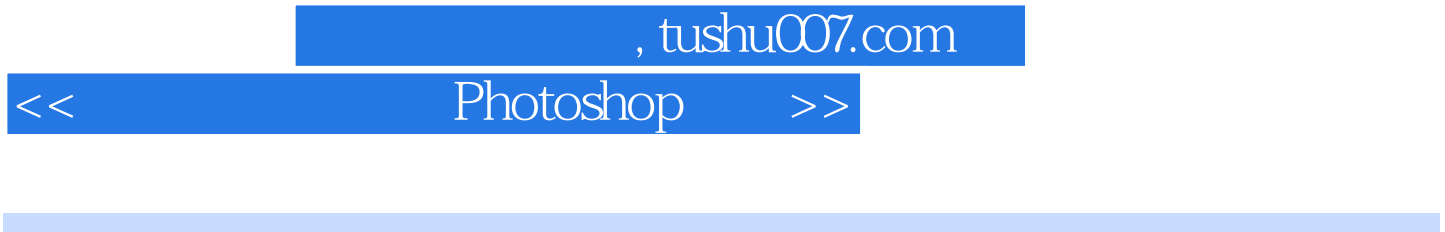

- $<<$  Photoshop  $>>$
- 13 ISBN 9787564113810
- 10 ISBN 7564113812

出版时间:2008-10

页数:202

PDF

更多资源请访问:http://www.tushu007.com

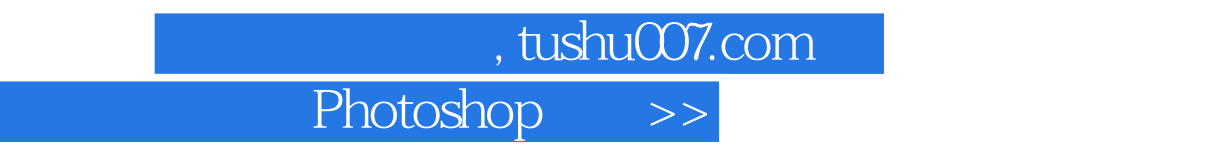

 $\mu$ 

 $\alpha$ , and the contract  $\alpha$ , and the contract  $\alpha$ 

 $\mu$  $\mathcal{D}$  and  $\mathcal{D}$  and  $u = \frac{u}{\sqrt{2\pi}}$ 

 $<<$ 

 $\mathcal{R}$ 

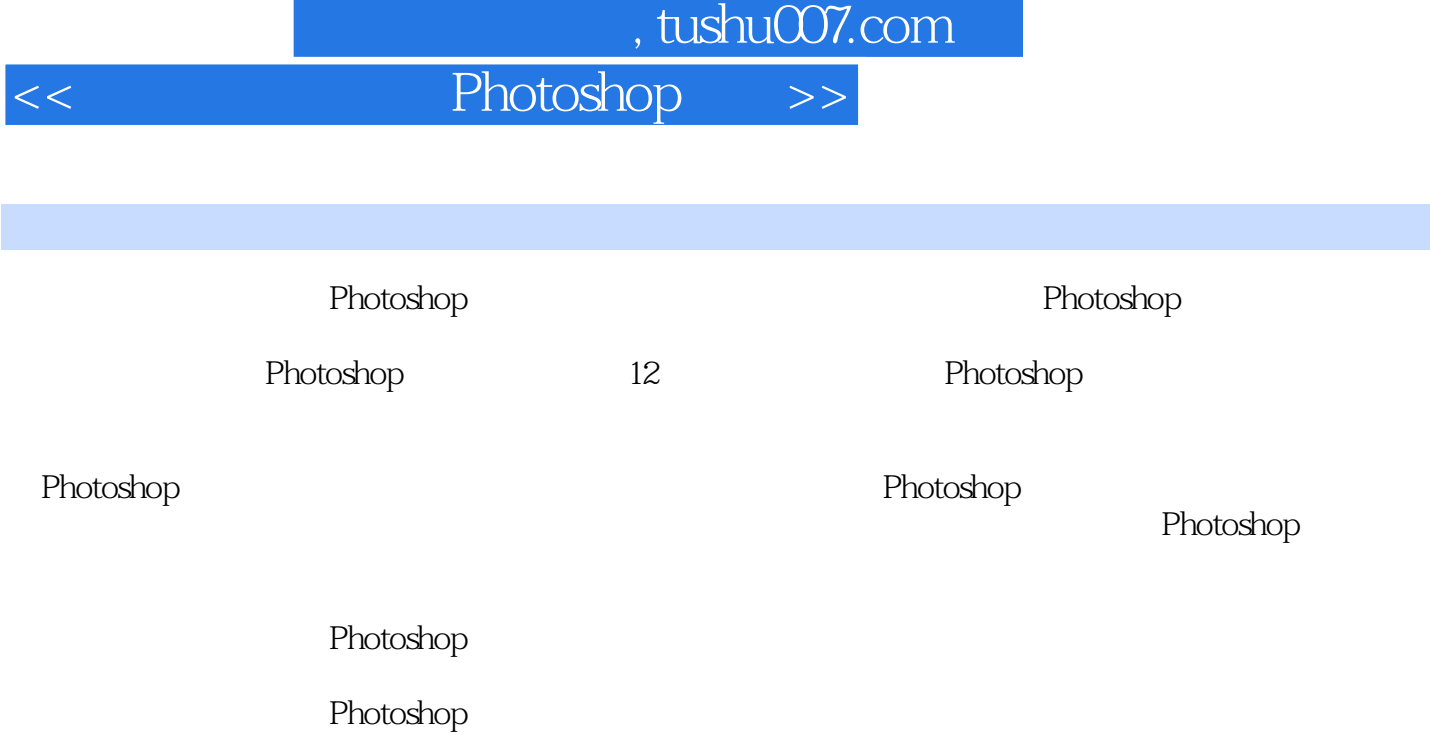

## $,$  tushu007.com

## << Photoshop >>

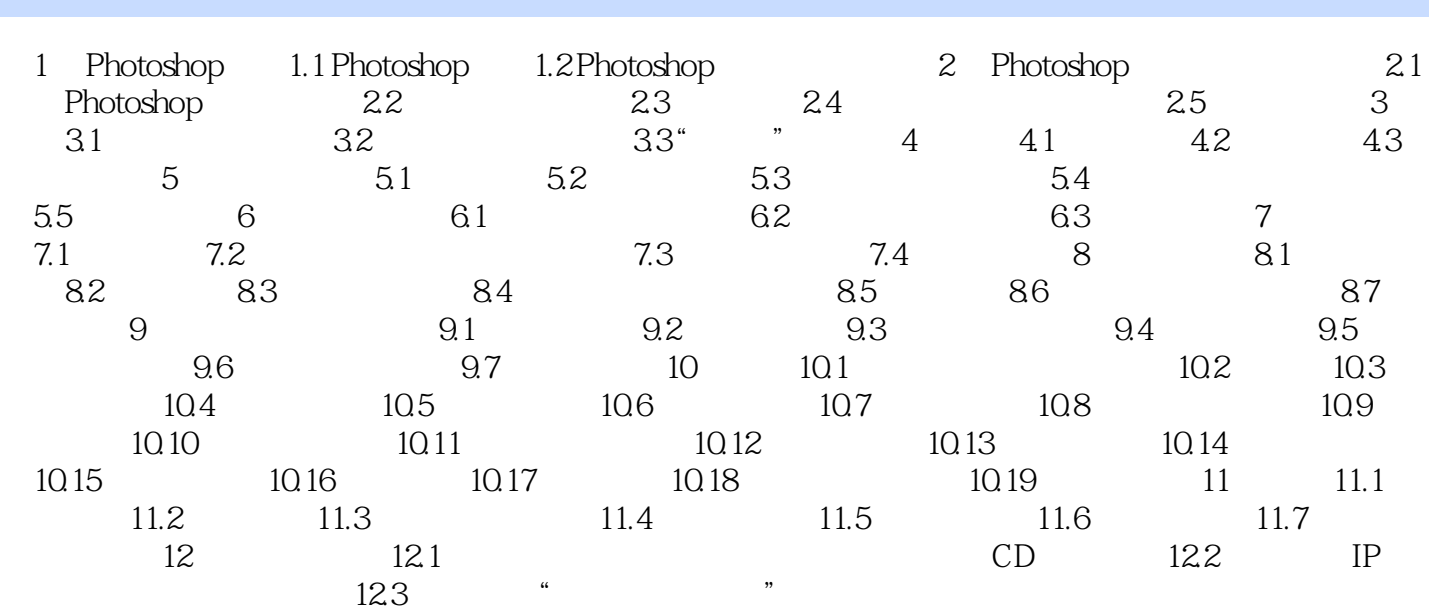

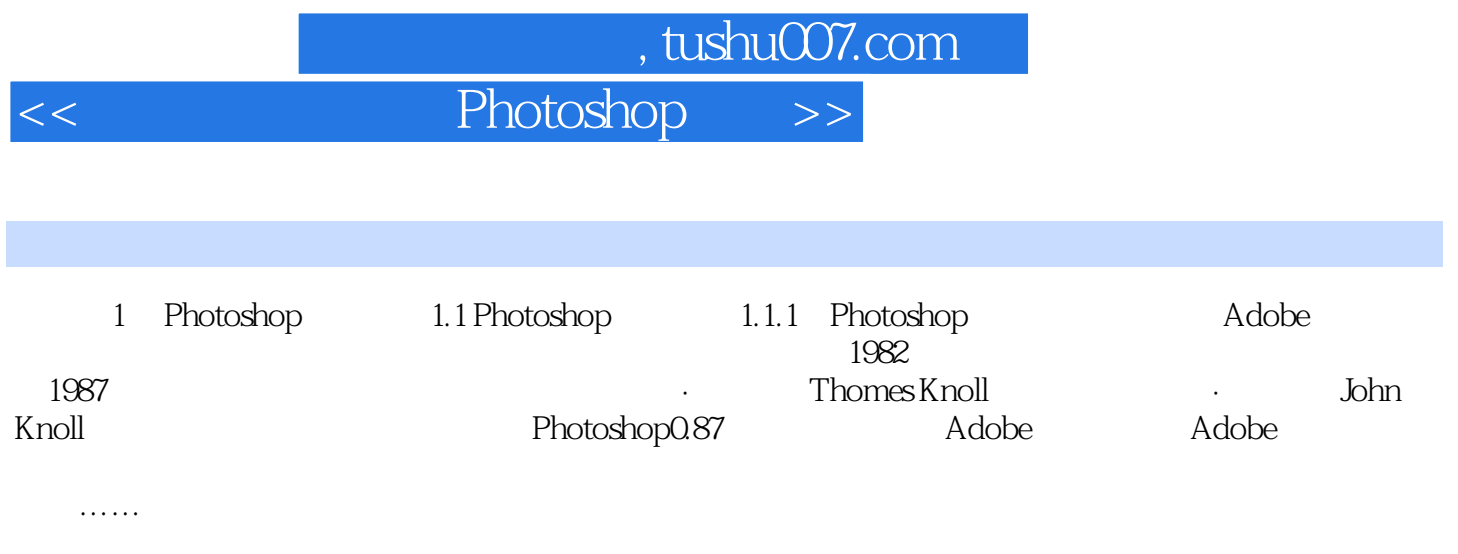

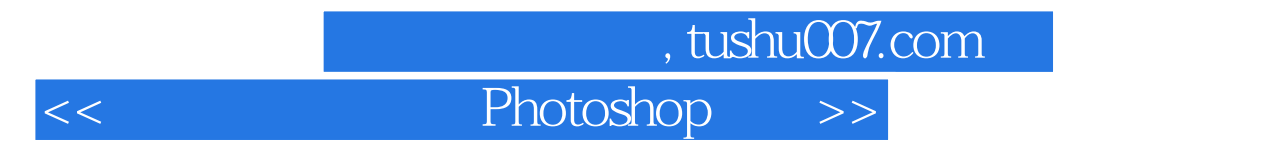

who shop thotoshop that the control of the control of the photoshop control of the photoshop  $\sim$ 

Photoshop

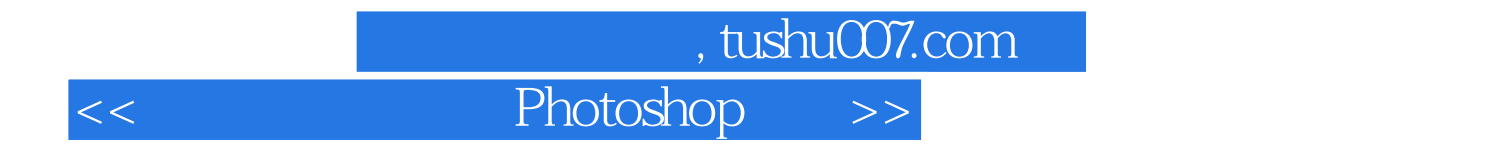

本站所提供下载的PDF图书仅提供预览和简介,请支持正版图书。

更多资源请访问:http://www.tushu007.com